### Syntax: variables, expressions and statements Lecture 02.01 By Marina Barsky

[http://interactivepython.org/runestone/static/CS152f17/SimplePythonData/toctr](http://interactivepython.org/runestone/static/CS152f17/SimplePythonData/toctree.html) ee.html

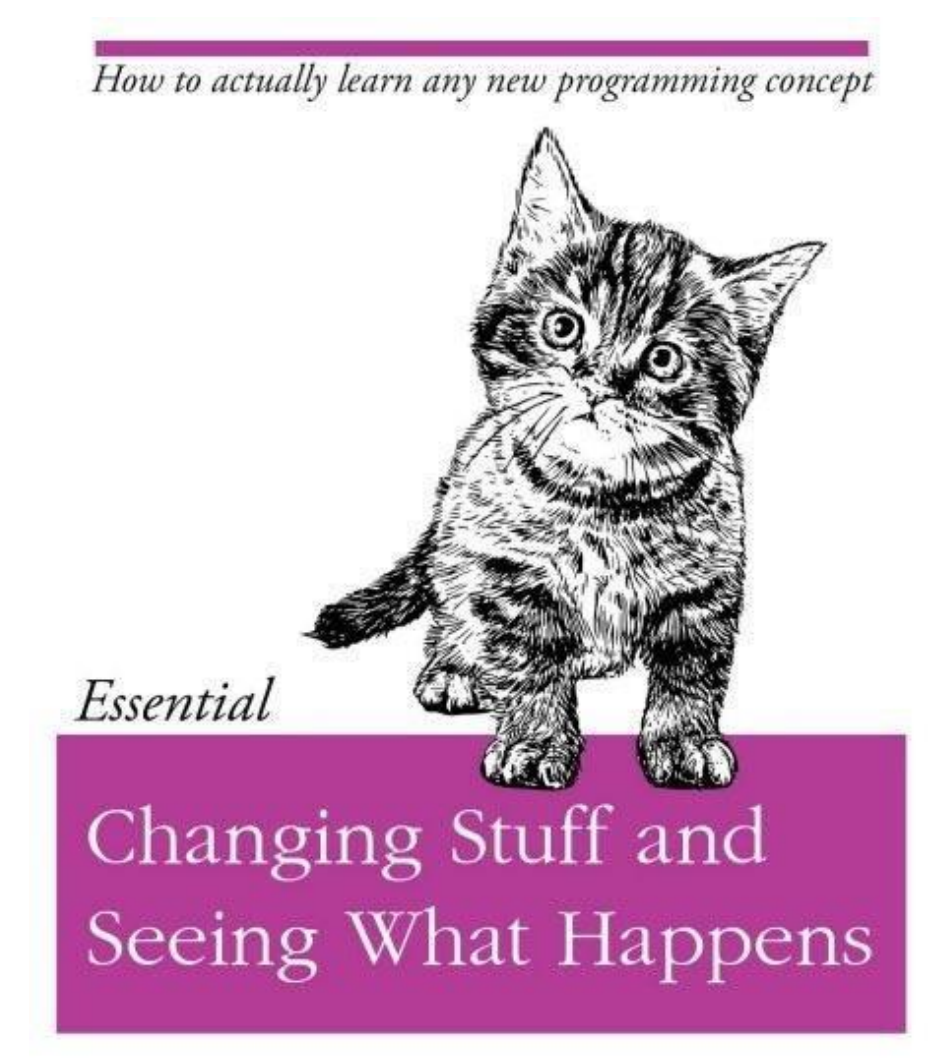

O RLY?

@ThePracticalDev

### Trace the following code snippets

• Write and trace in visualizer: <http://pythontutor.com/live.html#mode=edit>

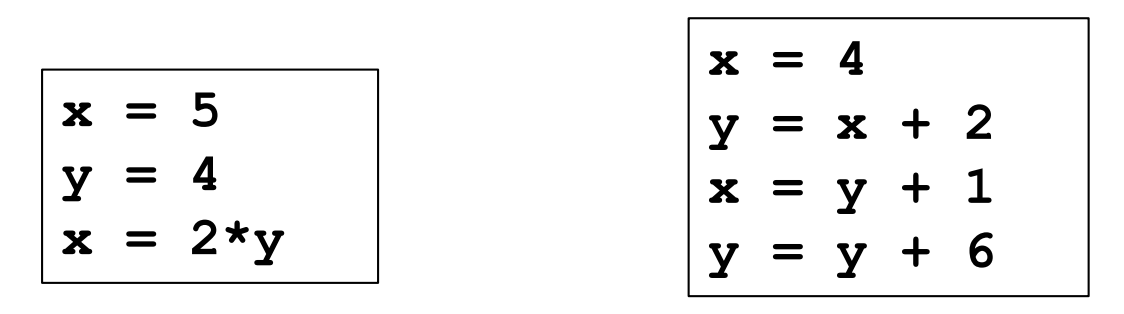

**a = 5**  $b = 15$ Write code to swap which values *a* and *b* refer to: after your statements are executed, *a* should refer to the value that *b* used to refer to, and *b* should refer to the value that *a* used to refer to. Hint: use a third variable. Once you have written the code, trace your code manually using variable table

# Language tokens (single words)

Reserved words

Values

Variables

## Reserved Words

Reserved words have special meaning and used to give special instructions

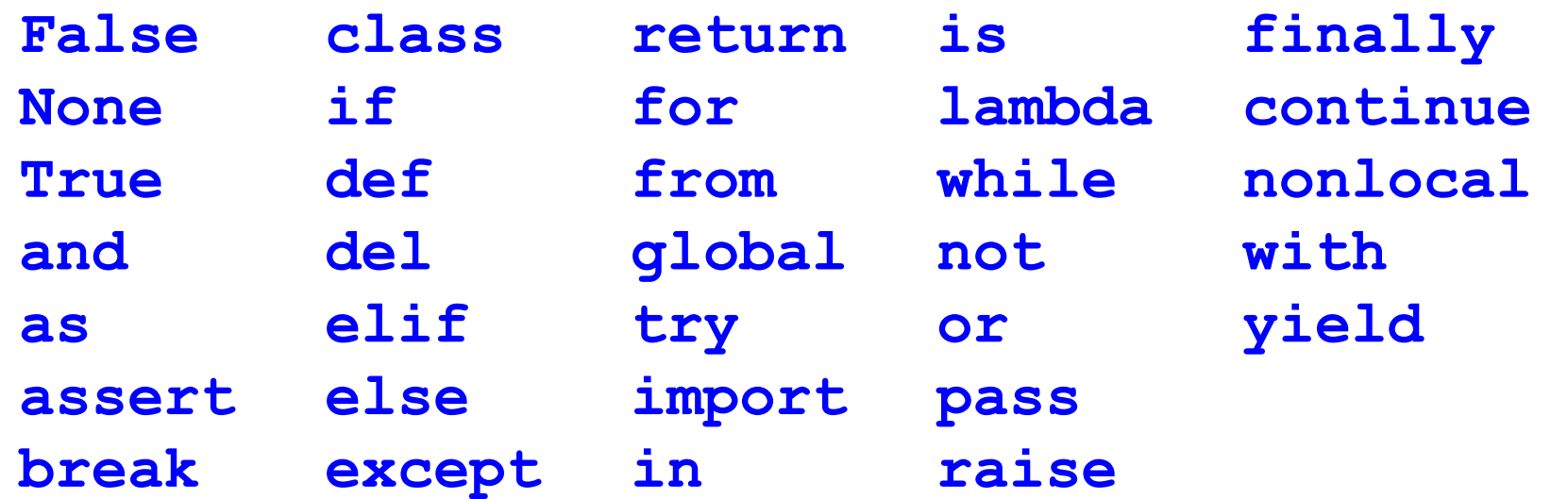

# Fixed values: constants

Values have **type**

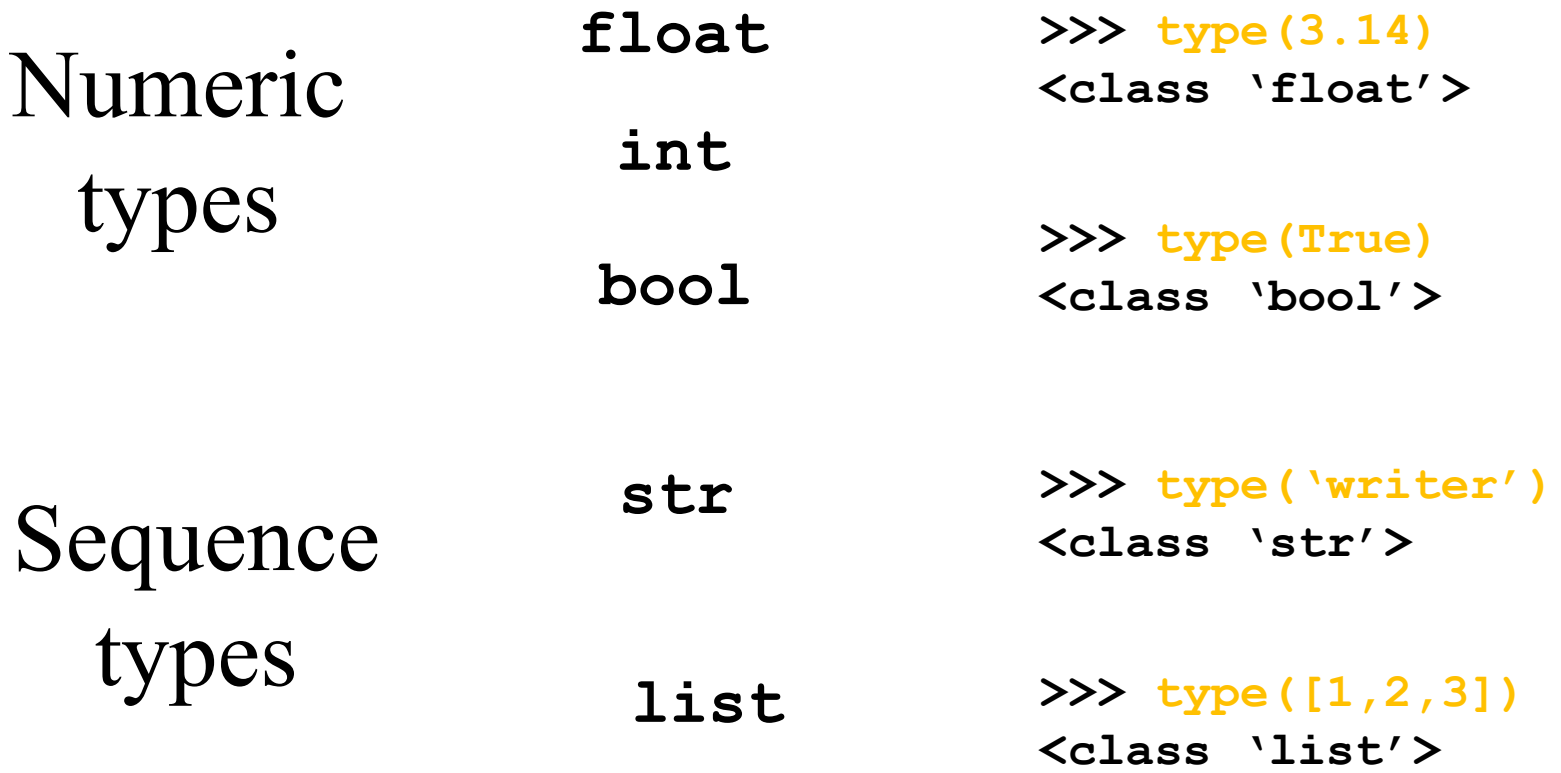

## Variables

- A variable is a named place in memory where we can store value and later retrieve it using the variable "name"
- Programmers **get to choose the names** of the variables
- You can change the contents of a variable in a later statement

Visualize programs with pythontutor.com

<https://goo.gl/bcGWi8>

### Naming your variables: good names?

```
x1q3z9ocd = 35.0 
x1q3z9afd = 12.50
x1q3p9afd = x1q3z9ocd * x1q3z9afd
print(x1q3p9afd)
```
What is this program computing?

### Naming your variables: better names?

```
x1q3z9ocd = 35.0x1q3z9afd = 12.50x1q3p9afd = x1q3z9ocd * x1q3z9afd
print(x1q3p9afd)
```

```
a = 35.0 
b = 12.50c = a * bprint(c)
```
What is this program computing?

## Naming your variables

```
x1q3z9ocd = 35.0x1q3z9afd = 12.50x1q3p9afd = x1q3z9ocd * x1q3z9afd c = a * bprint(x1q3p9afd)
```

```
a = 35.0b = 12.50print(c)
```
What is this program computing?

**hours = 35.0 rate = 12.50 pay = hours \* rate print(pay)**

# Python Variable Name Rules

- Must start with a letter or underscore
- Must consist of letters, numbers, and underscores
- Case Sensitive
- Combine words using **snake\_case**

Good: spam eggs top\_score speed **Bad**: **23spam #sign var.12 All different: spam Spam SPAM**

Mnemonic Variable Names

## Python is a weakly typed language

- When we declare new variable the type is not declared
- The type is deduced (guessed) from the value
- We change the type of variable by assigning it a value of a different type

 $>>\; x = 4$ **>>> type (x) <class 'int'> >>> x = 'abc' >>> type (x) <class 'str'>**

# Expressions and assignments

- Numeric expressions
- String expressions
- Assignment statement

Combining values and variables into expressions

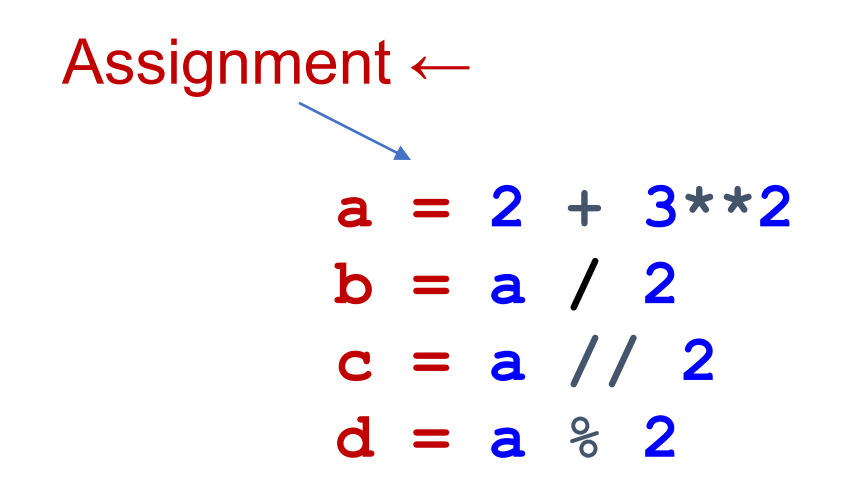

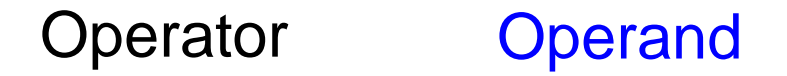

**= does not mean equal** in Python, it means: **assign** value on the right into a variable on the left

# Assigning expressions to variables

- We assign a value to a variable using the assignment statement  $(=)$
- An assignment statement consists of an expression on the right-hand side and a **variable to store the result**

$$
x = 3.9 * x * (1 - x)
$$

### Numeric Expressions: try in IDLE

**>>> xx = 2 >>> xx = xx + 2 >>> print(xx) 4 >>> yy = 440 \* 12 >>> print(yy) 5280 >>> zz = yy / 1000 >>> print(zz) 5.28**

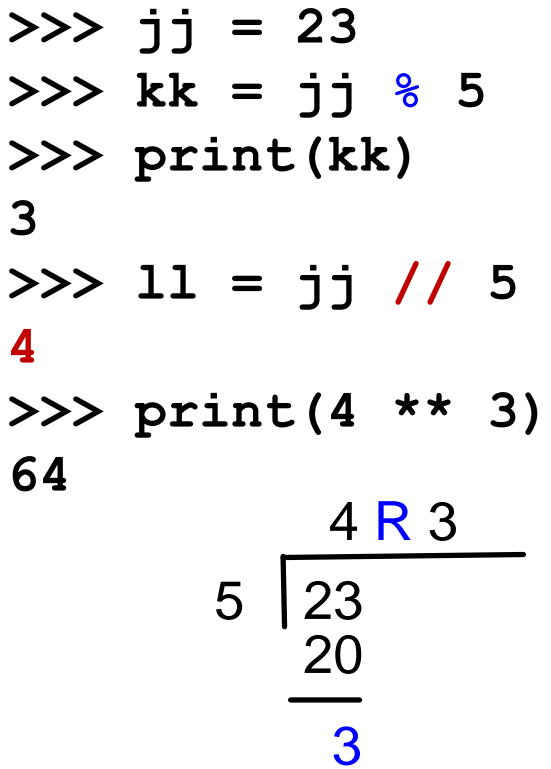

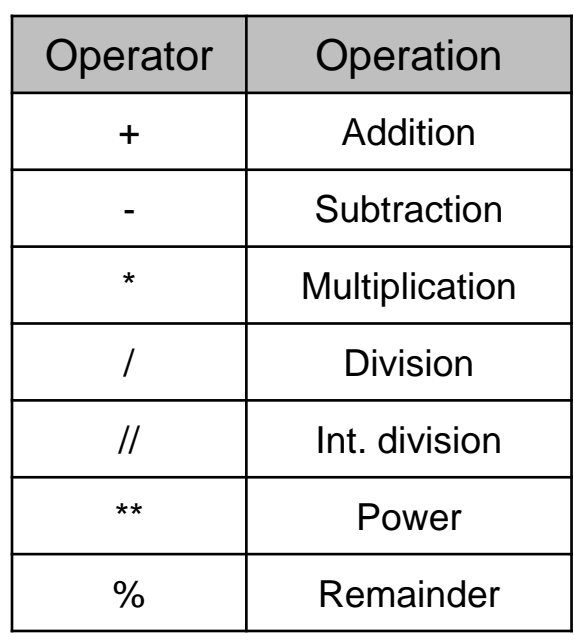

# Operator Precedence Rules

- When we string operators together Python must know which one to do first
- This is called "operator precedence"

#### Highest to lowest precedence:

- Parentheses are always respected
- Exponentiation (raise to a power)
- Multiplication, Division, and Remainder
- Addition and Subtraction
- Left to right

**Parenthesis Power Multiplication Addition Left to Right**

### Order of evaluation

 $>>$   $x = 1 + 2 * * 3 / 4 * 5$ **>>> print(x) 11.0 >>>** 

> **Parenthesis Power Multiplication Addition Left to Right**

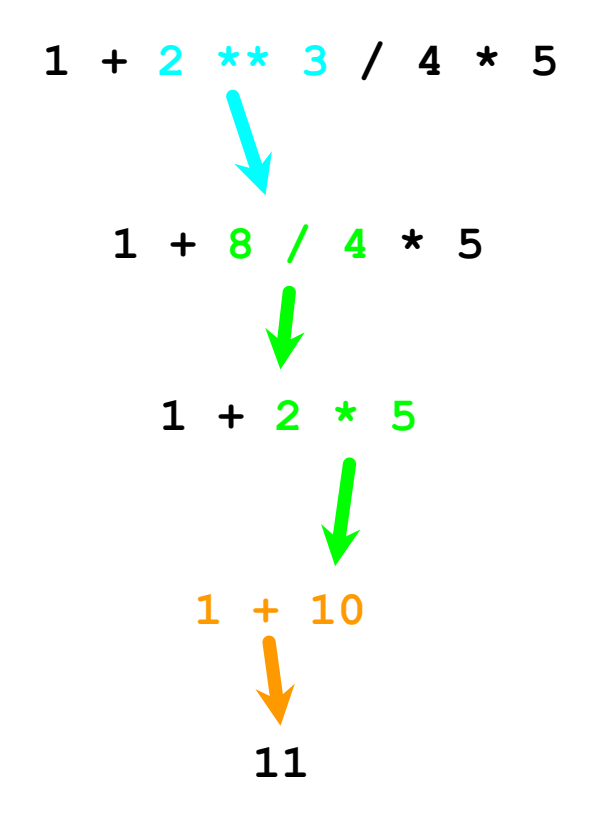

## The type of the result depends on the type of operands

• When you put an integer and floating point in an expression, the integer is implicitly converted to a float

• You can control this with the built-in **convertors** int() and float()

**>>> print(float(99) + 100) 199.0**  $>> \; i = 42$ **>>> type(i) <class'int'> >>> f = float(i) >>> print(f) 42.0 >>> type(f) <class'float'> >>>** 

### Integer division and modulo operator

Division operator **/** always produces a floating point result

If you want an integer division (the whole part of the result) use operator **//**

```
>>> print(10 / 2) 
5.0
>>> print(9 / 2) 
4.5
>>> print(99 / 100) 
0.99
>>> print(9 // 2) 
4
>>> print(99 // 100) 
0
```
### Integer division and modulo operator

If you want an **integer** division (the whole part of the result) use operator **//**

Modulo operator **%** produces the **remainder** of the integer division

**>>> print(10 // 4) 2 >>> print(10 % 4) 2**

# String expressions

Values and variables of type str can also be combined into expressions

The meaning of the only valid two operators  $+$  and  $*$  is different for string operands:

- **+** concatenates strings
- *\** repeats strings

```
>>> 'first' + 'class'
'firstclass'
>>> 'bro' + 'ha' * 5
'brohahahahaha'
```
Operators cannot work on operands of two different types: number and string

You cannot "**add 1**" to a string

To concatenate strings with numbers we need to convert numbers to strings first - using *str()* convertor

```
>>> 'hello' + 1
Traceback (most recent call last):
  File "<pyshell#6>", line 1, in 
<module>
    'hello' + 1
TypeError: must be str, not int
```

```
>>> 'hello ' + str (1)
'hello 1'
```
### String Conversions

You can also use *int*() and float() to convert between strings and integers

• You will get an error if the string does not contain numeric characters

```
>>> sval = '123'
>>> type (sval)
<class 'str'>
>>> print (sval + 1)
Traceback (most recent call last):
  File "<pyshell#12>", line 1, in 
<module>
    print (sval + 1)
TypeError: must be str, not int
>>> ival = int (sval)
>>> print (ival + 1)
124
>>> sval = 'Bob'
>>> ival = int (sval)
Traceback (most recent call last):
  File "<pyshell#16>", line 1, in 
<module>
    ival = int (sval)
ValueError: invalid literal for int()
```
**with base 10: 'Bob'**

# Dialogue with users

input

print

# User Input

We can instruct Python to pause and get data from the keyboard using the *input()*  function

```
name = input('Who are you? ')
print('Welcome', name)
```
• The *input()* function produces a string

### Converting User Input

• If we want to read a **number** from the user, we must convert it from a string to a number using a type conversion function:

```
inp = input ('Fahrenheit Temperature ? ')
fahr = float (inp)
cel = (fahr - 32.0) * 5.0 / 9.0
print (cel)
```
### Converting User Input

• If we want to read a **number** from the user, we must convert it from a string to a number using a type conversion function:

What happens if the user enters text instead of a number?

```
\n
$$
\text{inp} = \text{input} \text{('Fahrenheit Temperature ? ')}\n\text{fahr} = \text{float} \text{ (inp)}\n\text{cel} = (\text{fahr} - 32.0) * 5.0 / 9.0\n\text{print (cel)}\n
$$
\n
```

### The try / except Structure

You surround a dangerous section of code with try and except

If the code in the try works - the except is skipped

If the code in the try fails - it jumps to the except section

```
inp = input ('Fahrenheit Temperature ? ')
try:
    fahr = float (inp)
    cel = (fahr - 32.0) * 5.0 / 9.0
    print (cel)
except:
    print ('Invalid input')
print ('this was Fahrenheit to Celsius converter')
```
# try / except

```
astr = 'Bob'try:
    print('Hello') 
    istr = int(astr)
    print('There') 
except:
    istr = -1print('Done', istr)
```
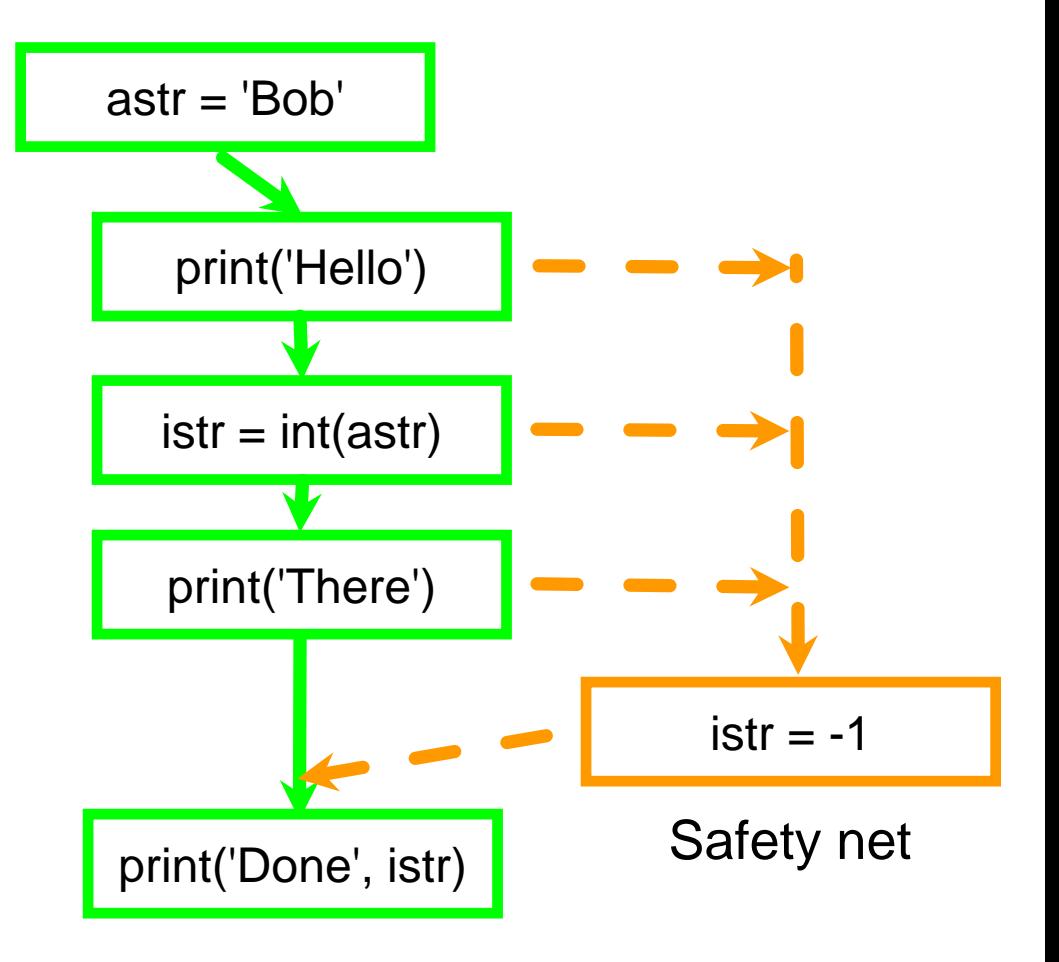

### Sample try / except

```
>>Enter a number:42
                              Nice work
                              >>Enter a number:forty-two
                              Not a number
rawstr = input('Enter a number:')
try: 
    ival = int(rawstr)
except: 
    ival = -1if ival > 0 : 
    print('Nice work')
else: 
    print('Not a number')
```